# **Struts 2 Configuration File**

- 1. [Struts 2 Configuration File](https://www.javatpoint.com/struts-2-configuration-file)
- 2. [Elements of struts.xml file](https://www.javatpoint.com/struts-2-configuration-file)

The struts application contains two main configuration files **struts.xml** file and **struts.properties** file.

The struts.properties file is used to override the default values of **default.xml** file provided by struts framework. So it is not mandatory. Mostly, you will not use struts.properties file. We will learn about it later.

Here, we are going to learn all about struts.xml file. First of all let us see the simple example of struts.xml file

#### **struts.xml**

- 1.  $\langle$ ?xml version="1.0" encoding="UTF-8" ?>
- 2. <!DOCTYPE struts PUBLIC "-//Apache Software Foundation//DTD Struts
- 3. Configuration 2.1//EN" "http://struts.apache.org/dtds/struts-2.1.dtd">
- 4. <struts>
- 5. <**package** name="default" **extends**="struts-default">

#### 6.

- 7. <action name="product" **class**="com.javatpoint.Product">
- 8. <result name="success">welcome.jsp</result>
- 9. </action>

#### 10.

11. </**package**>

 $12. <$ /struts>

**1) package element**

We can easily divide our struts application into sub modules. The package element specifies a module. You can have one or more packages in the struts.xml file.

#### **Attributes of package element**

- o **name** name is must for defining any package.
- o **namespace** It is an optional attribute of package. If namespace is not present, / is assumed as the default namespace. In such case, to invoke the action class, you need this URI:
- 1. /actionName.action

If you specify any namespace, you need this URI:

- 2. /namespacename/actionName.action
- o **extends** The package element mostly extends the **struts-default** package where interceptors and result types are defined. If you extend struts-default, all the actions of this package can use the interceptors and result-types defined in the **struts-default.xml** file.

## **2) action element**

The action is the subelement of package and represents an action.

# **Attributes of action element**

- o **name** name is must for defining any action.
- o **class** class is the optional attribute of action. If you omit the class attribute, **ActionSupport** will be considered as the default action. A simple action may be as:
- 1.  $\leq$  action name="product">
- o **method** It is an optional attribute. If you don't specify method attribute, **execute** method will be considered as the method of action class. So this code:
- 1. <action name="product" **class**="com.javatpoint.Product"> will be same as:
- 2. <action name="product" class="com.javatpoint.Product" method="execute"> If you want to invoke a particular method of the action, you need to use method attribute.

# **3) result element**

It is the sub element of action that specifies where to forward the request for this action.

### **Attributes of result element**

- o **name** is the optional attribute. If you omit the name attribute, success is assumed as the default result name.
- o **type** is the optional attribute. If you omit the type attribute, dispatcher is assumed as the default result type.

### **The Struts Configuration File Tags**

Table 18-1 lists and describes each of the tags used to configure the Struts configuration file.

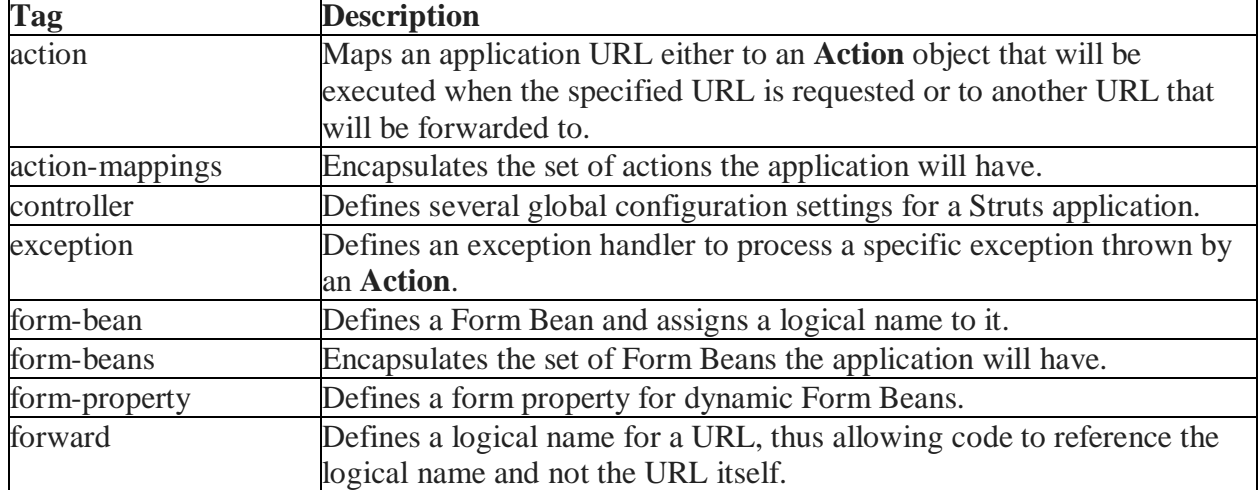

### Table 18-1: Struts Configuration File Tags

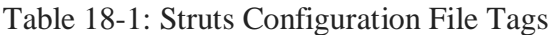

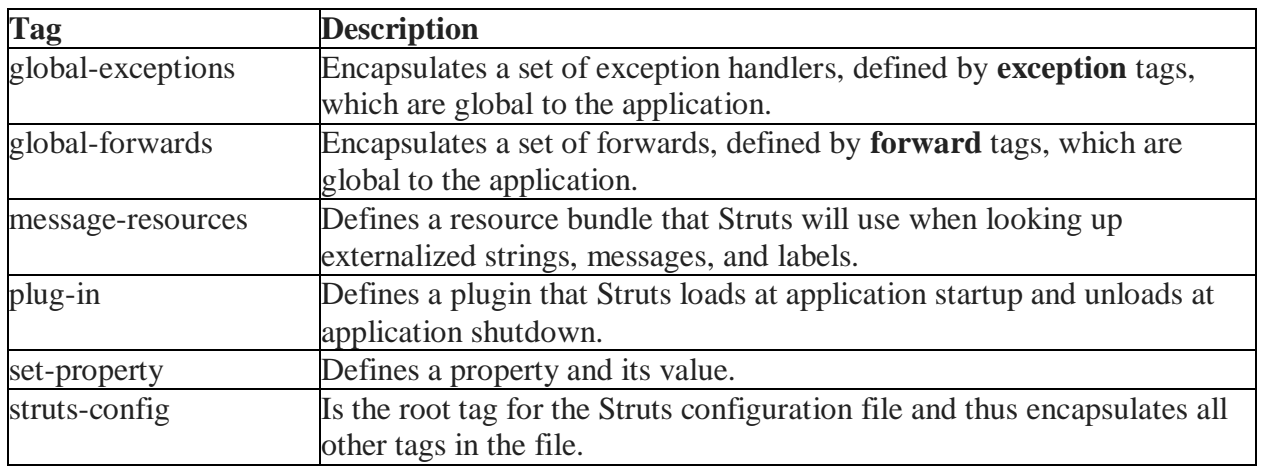

# **The Struts-config.xml File**

The struts-config.xml configuration file is a link between the View and Model components in the Web Client but you would not have to touch these settings for 99.99% of your projects.

The configuration file basically contains following main elements −

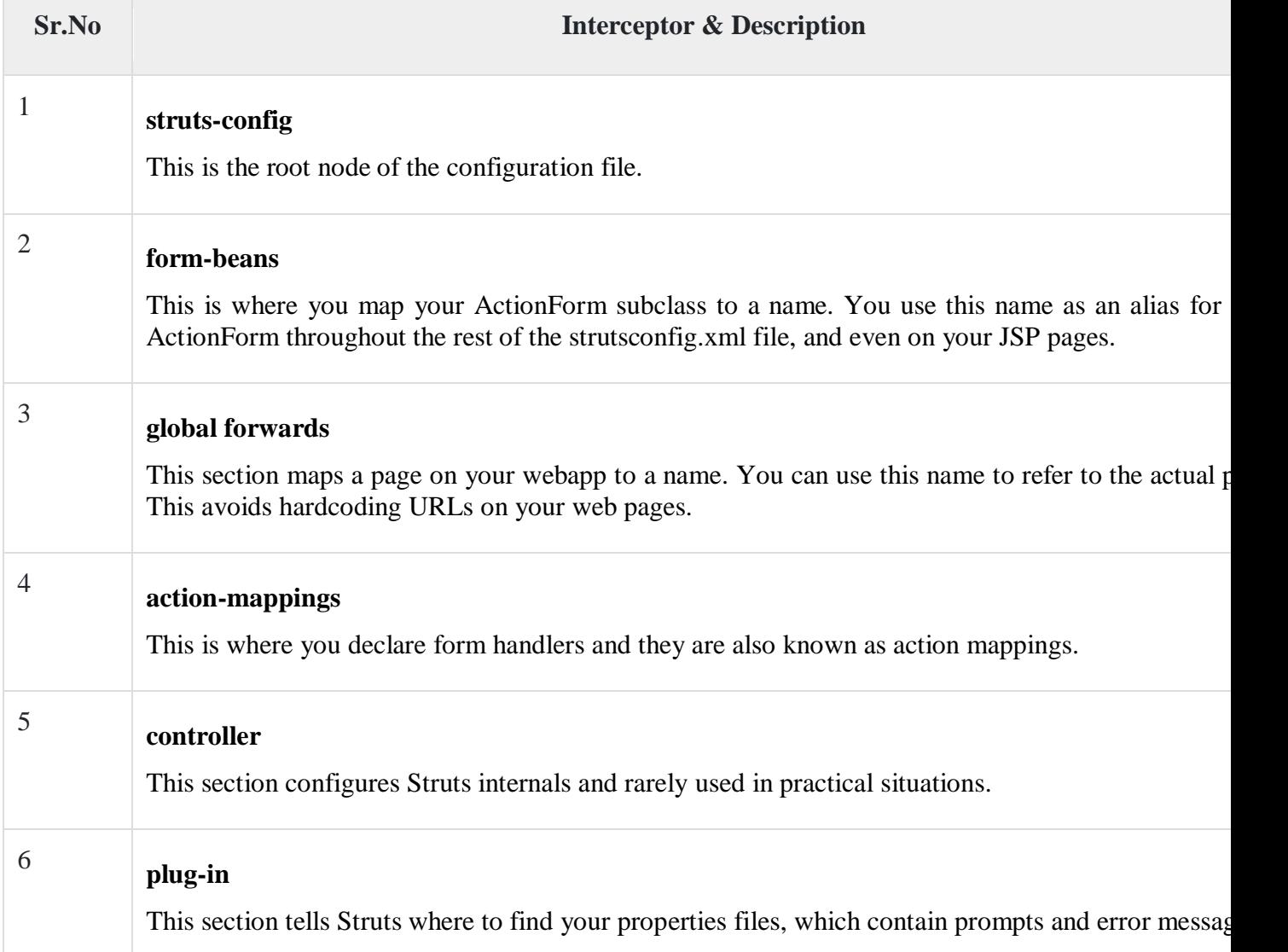